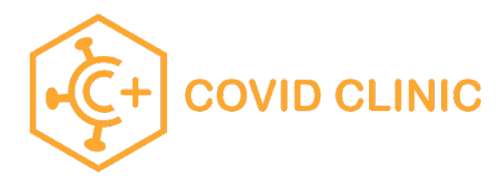

## Proceso para el registro de la escuela página

**\*\*\*Usa Chrome\*\*\***

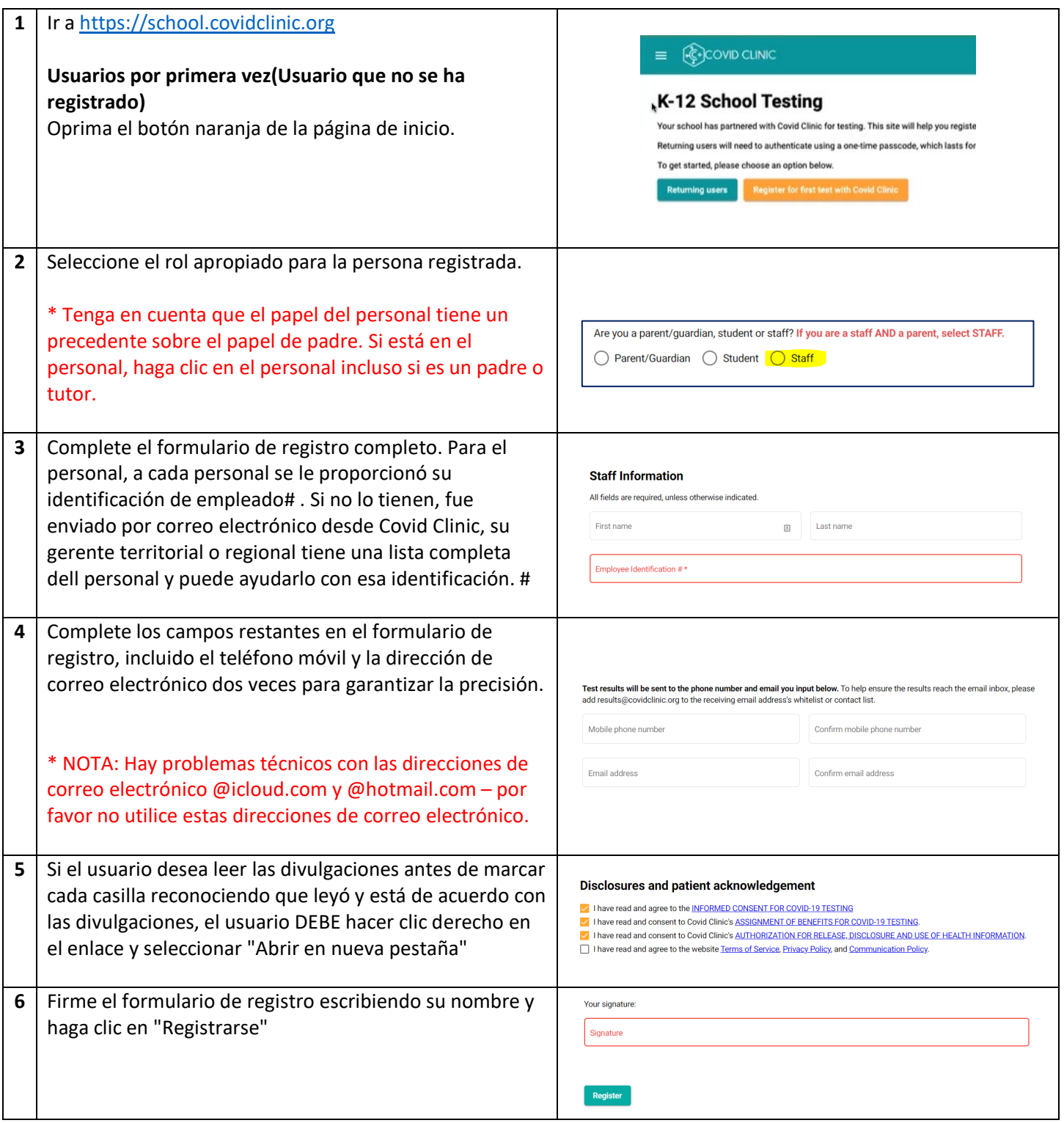

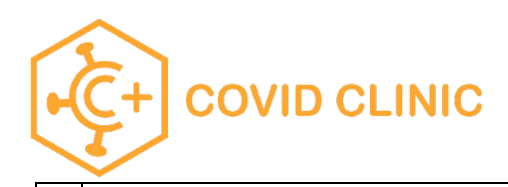

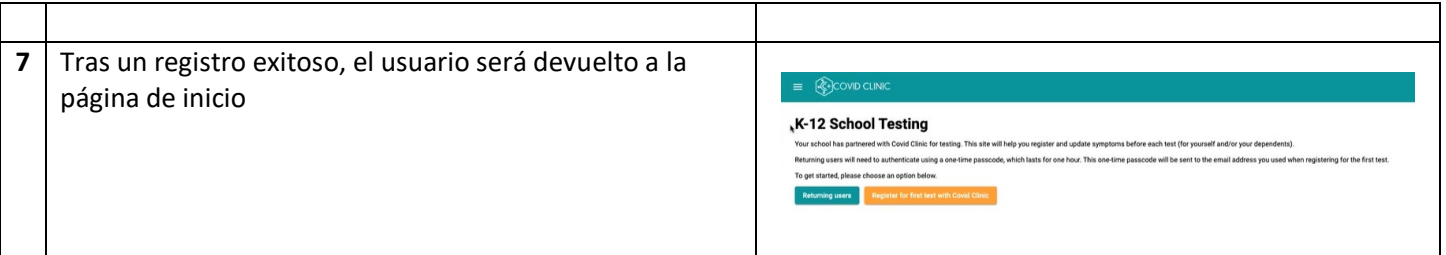

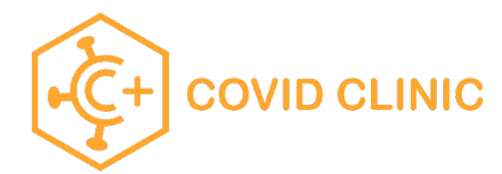

## Para realizar un pedido

Después de registrarse primero para obtener una cuenta, regrese a [https://school.covidclinic.org](https://school.covidclinic.org/)

Por motivos de seguridad, los usuarios deben iniciar sesión con un código de acceso temporal que cambia cada vez que el usuario regresa.

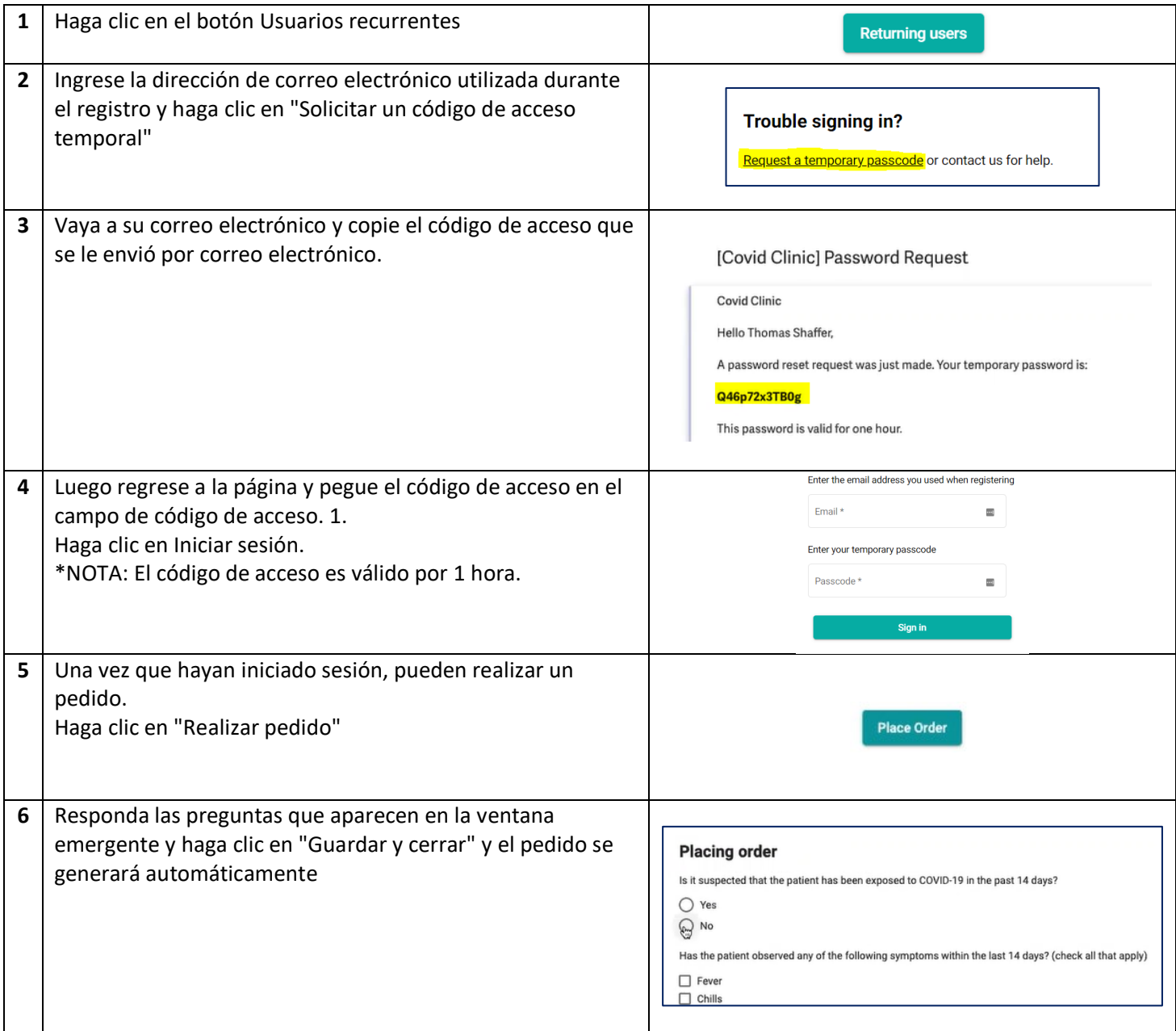

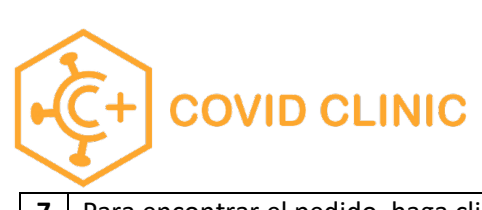

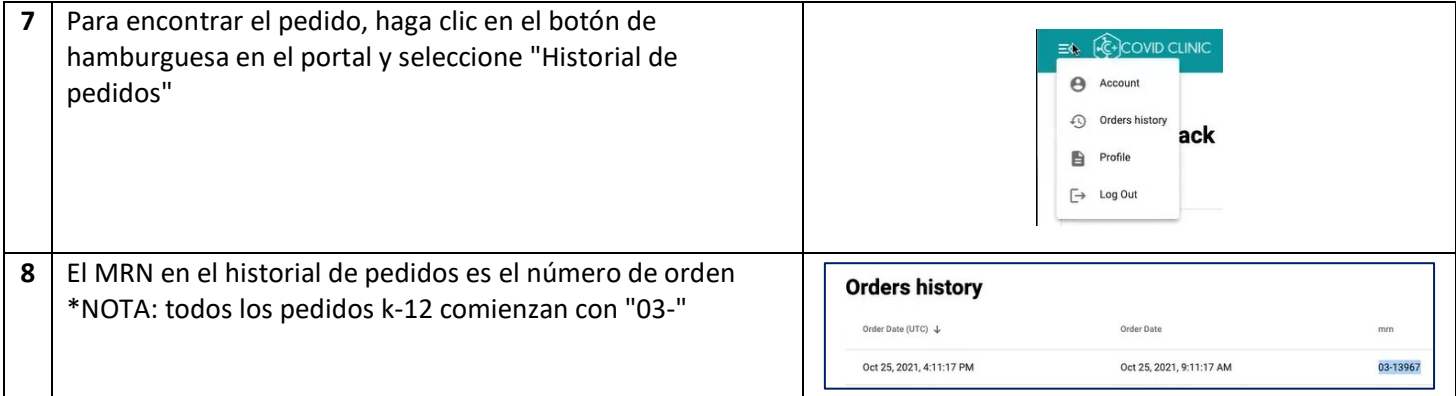